# MODELLO DI DICHIARAZIONE – ALL. "A"

## FAC-SIMILE DI ISTANZA DI PARTECIPAZIONE

(da redigere in carta bollata e accompagnata da fotocopia di un documento di identità personale del sottoscrittore)

> Spett.le AZIENDA U.S.L. - IMOLA U.O. Patrimonio e Tecnologie Impiantistiche P.le Giovanni dalle Bande Nere n. 11 40026 Imola (BO)

OGGETTO: Procedura aperta per l'esecuzione dei lavori di completamento della palazzina ex direzione sanitaria presso il presidio "Luigi Lolli" di Imola.

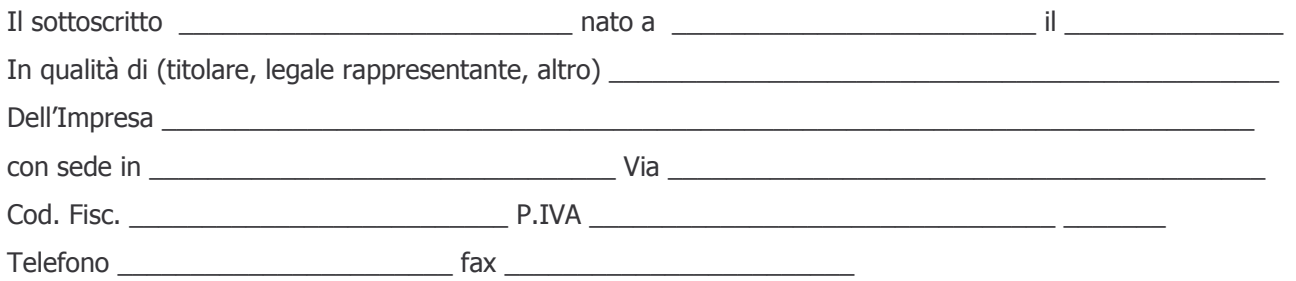

A tal fine, ai sensi della normativa di cui al DPR 445/2000, consapevole delle sanzioni penali previste dall'art.

76 del suddetto Decreto, per le dichiarazioni mendaci e le ipotesi di falsità in atti, sotto la propria responsabilità

#### **DICHIARA**

- di essersi recato sul luogo dove devono eseguirsi i lavori, di aver preso conoscenza delle condizioni locali nonchè di tutte le circostanze generali e particolari che in qualche modo direttamente o indirettamente possano avere influenza sull'organizzazione del cantiere e sull'andamento dei lavori, attestando la loro eseguibilità in coerenza con le previsioni progettuali e con le modalità poste a base di gara;
- di aver tenuto conto, nel formulare l'offerta, dell'obbligo di dover consentire la continuità delle altre attività di cantiere nei luoghi ove si svolgeranno le lavorazioni secondo quanto meglio stabilito nel capitolato speciale d'appalto;
- di aver accuratamente valutato, accettandoli, tutti gli obblighi, soggezioni e oneri contenuti nei documenti e loro allegati posti a base di gara, ivi compresi quelli riferiti ai termini di inizio lavori, all'eventualità di consegne lavori per parti successive, al compimento dei lavori, agli oneri assicurativi e alle altre condizioni cui è assoggettato l'appalto;
- di aver visionato e verificato tutti gli elaborati progettuali inerenti l'opera di che trattasi e di averli accettati e fatti propri senza riserva alcuna volendone conseguentemente assumere l'intera responsabilità dell'esecuzione;
- di aver formulato l'offerta tenendo conto di tutti gli obblighi e oneri ricompresi nell'elencazione che precede e nei documenti tutti di gara giudicandola ugualmente remunerativa;
- di aver preso visione del progetto strutturale dell'intervento, di ritenerlo completo e corretto in tutte le sue parti e, di conseguenza, di farlo proprio sia sotto il profilo delle responsabilità del costruttore che sotto quello della sua utilizzazione prevista dalla normativa vigente in materia;
- di aver preso visione del progetto esecutivo degli impianti tutti e di ritenerlo completo e corretto in ogni sua parte facendolo proprio sotto il profilo delle responsabilità del costruttore;
- di avere considerato, nella formulazione dell'offerta, degli oneri previsti dal piano di sicurezza e degli obblighi relativi alle disposizioni in materia di sicurezza sul lavoro, di previdenza e assistenza in vigore e di tutti gli oneri ed obblighi presenti nel presente Capitolato Speciale;
- di accettare, in caso di aggiudicazione, di intervenire su un fabbricato esistente oggetto di consolidamento strutturale e di essere a conoscenza e di prendere atto del collaudo statico, che verrà messo a disposizione dalla Stazione Appaltante prima dell'inizio dei lavori;
- che durante l'esecuzione dei lavori non potrà eccepire la mancata conoscenza di elementi non valutati,

2

tranne che tali elementi si configurino come cause di forza maggiore che non siano escluse da altre norme del presente capitolato o si riferiscano a condizioni soggette a possibili modifiche espressamente previste nel contratto;

- di aver preso visione e di accettare, senza alcuna condizione o riserva, tutte le norme e disposizioni contenute nel Bando di gara, nel Disciplinare, nel Capitolato Speciale d'appalto ed in tutti gli altri documenti facenti parte della gara in oggetto;
- di essersi recato sul posto ove debbono eseguirsi i lavori e di aver preso conoscenza delle condizioni locali e contrattuali e degli oneri compresi quelli eventuali relativi alla raccolta, trasporto e smaltimento dei rifiuti e/o residui di lavorazione, nonché degli obblighi relativi alle disposizioni in materia di sicurezza, di assicurazione, di condizioni di lavoro e previdenza e assistenza in vigore;
- di aver tenuto conto, nel formulare la propria offerta, di eventuali maggiorazioni che dovessero intervenire durante l'esecuzione dei lavori, rinunciando fin da ora a qualsiasi azione o eccezione in merito:
- di aver accertato l'esistenza e la reperibilità sul mercato dei materiali e mano d'opera da impiegare nei lavori, in relazione ai tempi previsti per l'esecuzione degli stessi;
- di avere regolare posizione contributiva secondo la normativa vigente;
- di impegnarsi a rispettare, qualora aggiudicatario, i contratti collettivi nazionali di lavori di settore e gli accordi integrativi in vigore;
- di essere disponibile ad iniziare i lavori in oggetto entro 10 gg dalla data della lettera di aggiudicazione;
- (nel caso di impresa che occupa più di 35 dipendenti e per quelle che occupano da 15 a 35 dipendenti, che abbiano effettuato una nuova assunzione dopo il 18.01.2000): di essere in regola con le norme che disciplinano il diritto al lavoro dei disabili;
- (nel caso di impresa che occupa non più di 15 dipendenti o da 15 a 35, che non abbiano effettuato assunzioni dopo il 18.01.2000): di non essere assoggettato agli obblighi di assunzione obbligatoria di cui alla Legge 68/99;
- che l'Impresa è in possesso dei requisiti d'ordine generale di cui all'art. 38, del D.Lgs 162ì3/2006, come indicato e sottoscritto nello schema di dichiarazione contrassegnato con la lettera "C";
- che l'impresa è in possesso dei requisiti di qualificazione per eseguire lavori pubblici, secondo i principi fissati dall'art. 40 del D.Lgs. 163/2006;
- che l'impresa è in possesso di adeguata capacità economico-finanziaria e tecnico-organizzativa per categorie e importi adeguati a quelli oggetto dell'appalto, secondo i parametri fissati dall'art. 95 del DPR 554/99 per la parte ancora in vigore, come indicato e sottoscritto nello schema di dichiarazione contrassegnato con la lettera "B" ;
- di non trovarsi nello stato di Impresa controllante e/o controllata ex art. 2359 del C.C.,

#### ovvero

che le Imprese con le quali sussiste una situazione di controllo ex art. 2359 C.C., sono le seguenti:

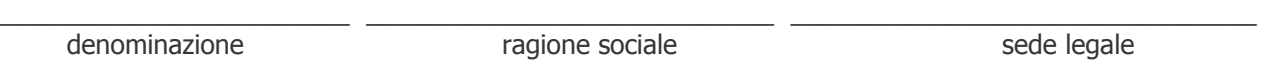

- che nessuno dei legali rappresentati dell'Impresa riveste cariche con poteri di rappresentanza in altre Imprese

ovvero

che le Imprese in cui i legali rappresentanti rivestono cariche con poteri di rappresentanza sono le seguenti:

4444444444444444444444444444444444444444444444444444 44444444444444444444444444444444 denominazione come contragione social ragione sociale

sede legale

# (per i Consorzi di cui all'art. 34, D.Lgs 163/2006)

che il Consorzio partecipa alla gara esclusivamente per le seguenti Imprese consorziate:

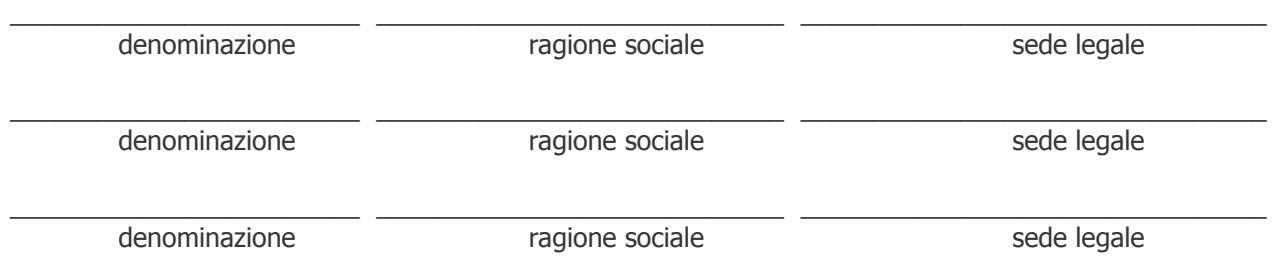

2 C:\Documents and Settings\Tozzola\Impostazioni locali\Temporary Internet Files\OLKE\Istanza-completamento-exDirSan.rtf

#### - (per le Società Cooperative)

che l'Impresa è iscritta al registro delle Cooperative presso la Prefettura di \_\_\_\_\_\_\_\_\_\_\_\_\_\_\_\_\_\_\_\_\_\_\_\_\_\_\_\_\_\_ alla sezione and a control of the second control of the second control of the second control of the second control of the second control of the second control of the second control of the second control of the second control of

## **PARTECIPA**

Alla procedura negoziata per l'affidamento dei lavori di cui all'oggetto (COMPILARE LA PARTE CHE INTERESSA)

4444444444444444444444444444444444444444444444444444444444444444444444444444444444444444

4444444444444444444444444444444444444444444444444444444444444444444444444444444444444444 4444444444444444444444444444444444444444444444444444444444444444444444444444444444444444

444444444444444444444444444444444444444444444444444444444444444444444444444444444444

- come impresa singola
- in associazione temporanea di imprese o consorzio con le seguenti imprese:

Capogruppo:

Imprese mandanti: indicare la denominazione e la sede legale di ciascuna impresa mandante:

- che, in caso di aggiudicazione, l'Impresa intende avvalersi del subappalto o del cottimo delle opere di seguito elencate:

4444444444444444444444444444444444444444444444444444444444444444444444444444444444444 77777777777777777777777777777777777777777777777777777777777777777777777777 444444444444444444444444444444444444444444444444444444444444444444444444444444444444444

4444444444444444444444444444444444444444444444444444444444444444444444444444444444

AVVERTENZE: Per i concorrenti singoli la presente istanza dovrà essere sottoscritta dal legale rappresentante. In caso di associazione temporanea già costituita, la presente domanda dovrà essere sottoscritta dalla Capogruppo e riferirsi, oltre che ad essa, anche ad ogni impresa facente parte dell'associazione. Qualora l'associazione non fosse ancora costituita, la presente domanda dovrà essere sottoscritta e presentata da tutte le imprese che formeranno la sopracitata associazione/consorzio.

Nel caso di associazioni non costituite formalmente, la presente domanda dovrà contenere una dichiarazione che, in caso di aggiudicazione della gara in oggetto, le imprese costituenti l'associazione conferiranno mandato collettivo speciale con rappresentanza ad una di esse, da indicare espressamente in questa sede, che assumerà la veste di mandataria-capogruppo, la quale stipulerà il contratto in nome e per conto proprio e delle mandanti.

 $\overline{a}$ 

(timbro e firma per esteso del Legale Rappresentante)